$1\check{z}$ ! \$ " S%&% ' ( ) \* +, ' - &% . \* S / 0) ' -1, \* ) \* S

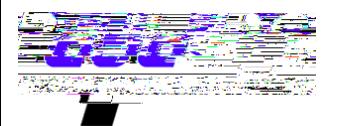

 $1\check{z}!$ \$" S%&%' ( )\*+,' -&% .\*S / 0)' -1,\*)\*S